## Data Validation Excel Manual List Named Range Error >>>CLICK HERE<<<

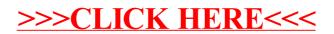